MULTICS SYSTEM-PROGRAMMERS' MANUAL SECTION BY.5.01 PAGE 1

# Identification

Routines to create and destroy working processes create\_wp, destroy\_wp.<br>P. Belmont

## Purpose

 $^{\prime}$ 

,.

The routines create\_wp and destroy\_wp are used to create<br>and destroy working processes. These procedures operate and destroy working processes. These procedures operate in ring 1 and are called only from ring 1 by the overseer procedure. In later versions of MULTICS, create\_wp and destroy\_wp will be extended to permit user ring procedures in working processes to call them. This will permit the implementation of parallel processing in user computations.

# Summary

As we will see in greater detail below, the creation and use of a working process involves four main steps:

- (a) creating a new process (read about process creation in BJ.2.01 ),
- (b) creating an entry for the new process in the working process table, thus making a "working process" of the new process (read about the overseer in the sections of  $BQ.3$ ).
- (c) waiting until the new process is ready to accept an instruction to do some work,
- (d) using a "give call" to cause the new process to execute  $a$  call of the form:

call subr (arg1,...,argn)

(read about interprocess communication in BQ.6, about give calls in BQ.6.08).

The destruction of a working process involves:

(a') destroying the process,

(b') updating the working process table.

A call to create\_wp accomplishes steps (a) and (b}. A call to destroy  $\overline{w}$  accomplishes steps (a') and (b').

MULTICS SYSTEM-PROGRAMMERS' MANUAL SECTION BY .5.01 PAGE 2

...

# Discussion

A user process group consists of a number of processes<br>working together to accomplish a task for the user. The processes in a user process group are of two kinds: working<br>processes, which execute the users' commands and procedures, and the overseer process, which oversees the working processes (see BQ .3.00). The overseer in each process group maintains a variable length table, the working process table, which<br>contains all the information that the overseer requires about the working processes in the group. When a working process is either created or destroyed, appropriate changes must be made in the working process table.

Create wp and destroy wp make it possible for the overseer procedure to create and destroy working processes in a manner consistent with system requirements concerning the working process table.

Let us now give a concise functional description of create\_wp.<br>The function of create\_wp is to create a working process<br>which will initialize itself, set itself up to receive give calls, signal this readiness by setting an event in the creating process, and then wait for a sequence of give\_calls in its wait\_coordinator (see BQ.F.OF).

Create wp creates a new process by calling create proc.

The procedure create\_proc (see  $BJ.2.01$ ), executing in the creating process, creates and begins the initialization of the new process, schedules the new process and then returns, returning the process id of the new process.<br>The second part of the initialization occurs in the new. process; the last step of the initializing procedure is<br>to call a procedure specified by the caller of create proc. Create\_wp specifies the procedure "start\_wp", a standard<br>procedure which makes the new process ready to receive give calls and then signals this readiness to the creating<br>process. After create wp returns and the new process has signaled readiness, the creating process may use "give\_call" to instruct the new process to do the user's work.

Let us explain the preceding line somewhat by giving a brief discussion of the give\_call facility, (see BQ.G.08), an extension of the MULT!CS interprocess communication machinery. By means of a ca 11 to gi ve\_ca 11, a procedure in one process can ask another process to execute a call of the form:

call "ascii procedure name" (arg1, arg2,...,argn).

MULTICS SYSTEM-PROGRAMMERS' MANUAL SECTION BY.5.01 PAGE 3

By means of calls to pass\_call, any procedure in the second process can execute any give calls which have been sent to its process from other processes. One would not like to initiate parallel processing without some means of knowing when the task running 1n parallel had finished, and the calling sequence to give call includes an event channel on which the originating process is to be notified of the return of the give call  $\check{d}$  procedure.

The procedure "start\_wp" is programmed so that after initializing itself and signalling to its creating process, it waits for a give\_call and executes any give\_call'd procedure it receives. If this procedure returns, "start\_wp" (see the implementation section) again waits for a give\_call.<br>And so on. An arbitrary number of give calls can thus be directed to the new process, which will execute them in the order received; of course, the use of multiple give calls makes sense only if each (except perhaps the last) of the give call'd procedures returns.

#### Usage

A. Create wp

A call to create wp takes the form:

call create\_wp (process\_name, process\_id,<br>event\_channel\_name, status); dcl process\_name char (32), process\_id bit (36), event channel name bit (70), status fixed bin  $(17)$ ;

The user specifies a process name and create\_wp returns the process id. event channel name and the status. The the process id, event channel name and the status. new process wi 11 signal an event on the specified event channel when it is ready to receive give calls.

# B. Destroy wp.

A call to destroy wp takes the form:

call destroy wp (process id, status);

del process\_id bit (36), status fixed bin (17);

Destroy\_wp searches the working process table for an entry<br>corresponding to `process\_id'. If it finds such an entry,<br>it destroys the process and updates the working process<br>table. If it finds no entry corresponding to `pro argument.

MULTICS SYSTEM-PROGRAMMERS' MANUAL SECTION BY .5 .01

PAGE 4

### Implementation

# Create\_wp:

- (a) creates an event channel on which the new process wi 11 signal readiness for give calls;
- (b) allocates space for a new entry in the working process<br>table and fills in all its items except the process\_id;<br>the "i am quittable" event channel is created and its name stored;
- (c) creates a model process initialization table in its own initialization table will be copied into the process directory of the new process when that has been created);
- (d) calls create proc to create the new process;
- (e) records the process\_id of the new process in the new entry, threads this entry into the working process table, deletes the model process initialization table from its own process directory, and returns.

## Destroy\_wp:

- (a) looks in the working process table for an entry corresponding to 'process\_id';
- $(b)$  (if no such entry is found): sets an "error" status. and returns.
- (b ) (if an entry is found): quits (see NOTE below) and destroys the process, destroys the "i am quittable" event channel, unthreads and frees the entry in the working process table, and returns.
- NOTE: To quit a working process, set its quit\_pending flag<br>and test its quit\_inhibit\_counter (roughly, a count of locks set on important ring 1 data). If this counter is non zero, wait for an event on its associated i\_am\_quittable event channel. Then set its wakeup inhibit flag in the event channel table ( BO. 6. 04) and ca 11 qui t\_process. ~·~ The qui t\_pcndi ng  $\hat{\mathsf{flag}}$ , quit\_inhibit\_counter, and i\_am\_quittable event channel are in the process' entry in the working process table.

<sup>\*</sup> Quit\_process calls quit (BJ.3.03) but doesn't return until the process is actually quit - implying, for example, that it is out of ring 0.

MULTICS SYSTEM-PROGRAMMERS' MANUAL SECTION BY.5.01 PAGE 5

S tart\_wp.

The process initialization machinery in create\_proc does,<br>among other things, initialize the give\_call/pass\_call facility, by the establishment of the requisite data structures and event channels. The procedure "start wp" which is executed following initialization:

- (a) looks up (in the process group's give\_call table) the name of the event channel which is to be used by external give calls:
- (b) declares this event channel to be a call type event channel, specifying "pass call" as the procedure to be called;
- (c) gives a ready signal to the creating process on an event channel named in the process initialization table (see step c of create\_wp);

 $(d)$  calls wait.

FIGURE 1

Usage of create wp and destroy wp. Empty boxes below indicate activity unrelated to the creation, use, and destruction of the parallel process.

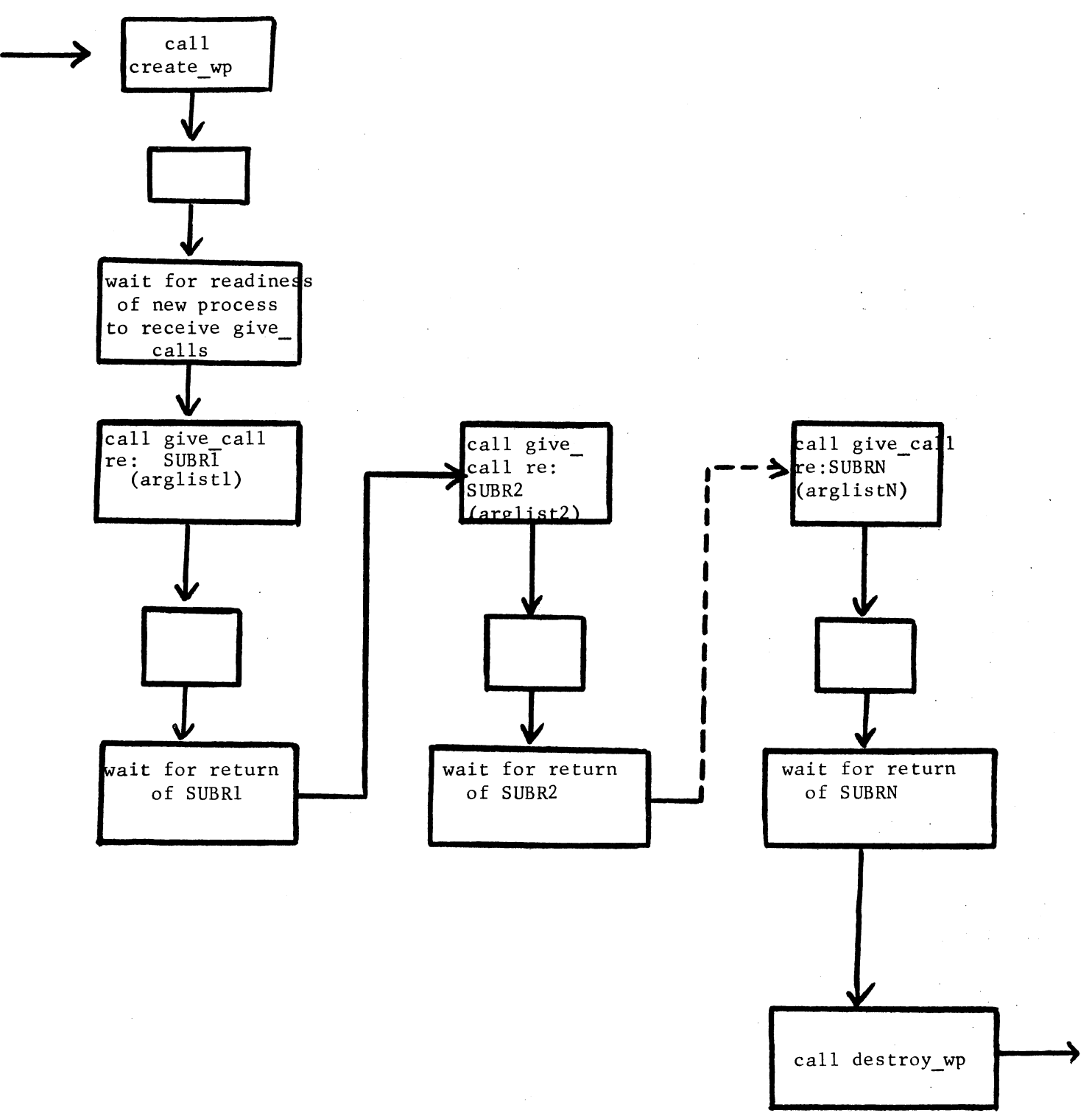